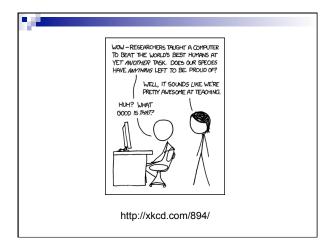

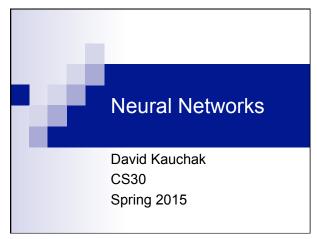

# Machine Learning is...

Machine learning, a branch of artificial intelligence, concerns the construction and study of systems that can learn from data.

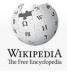

### Machine Learning is...

Machine learning is programming computers to optimize a performance criterion using example data or past experience.

-- Ethem Alpaydin

The goal of machine learning is to develop methods that can automatically detect patterns in data, and then to use the uncovered patterns to predict future data or other outcomes of interest.

-- Kevin P. Murphy

The field of pattern recognition is concerned with the automatic discovery of regularities in data through the use of computer algorithms and with the use of these regularities to take actions.

-- Christopher M. Bishop

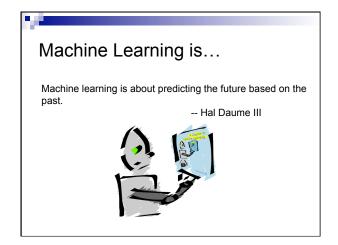

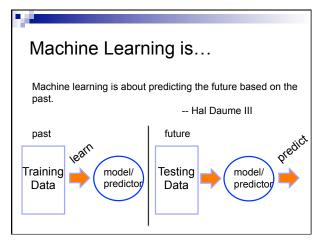

Machine Learning, aka
data mining: machine learning applied to
"databases", i.e. collections of data
inference and/or estimation in statistics
pattern recognition in engineering
signal processing in electrical engineering
induction
optimization

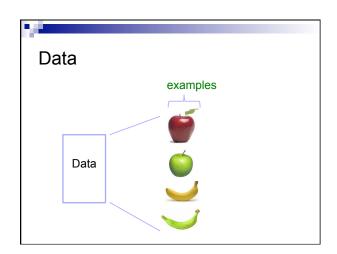

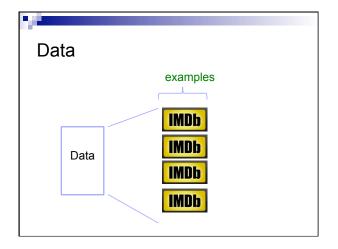

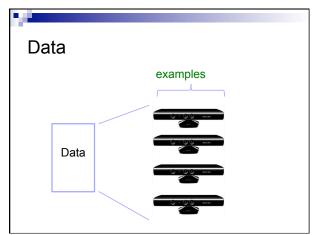

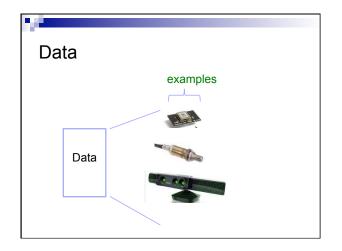

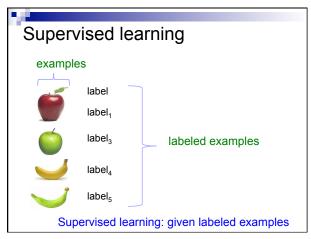

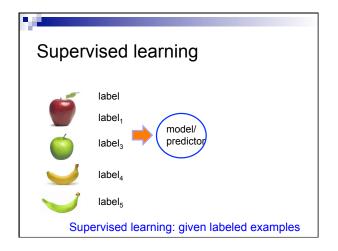

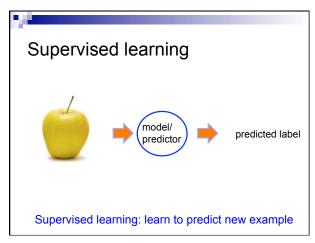

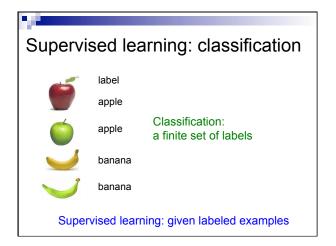

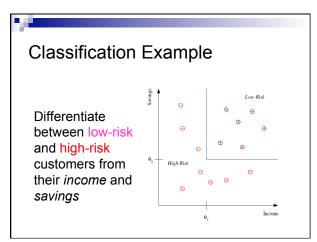

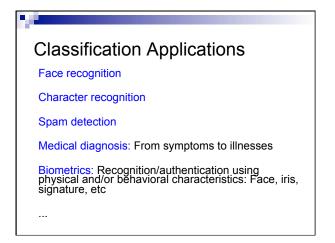

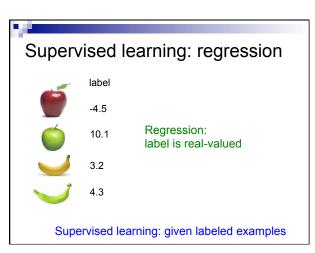

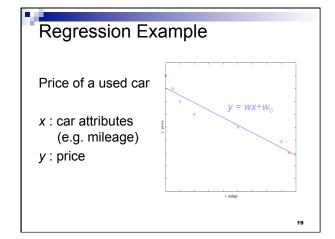

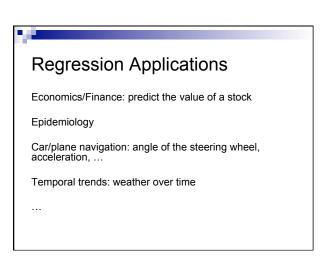

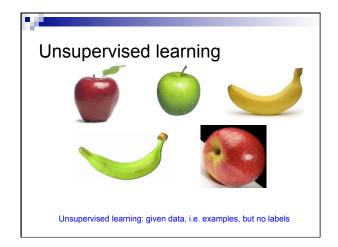

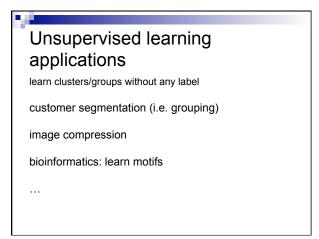

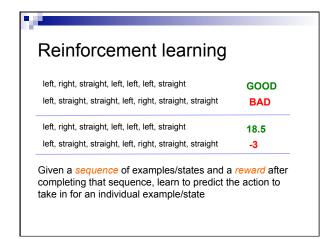

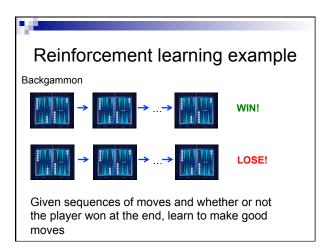

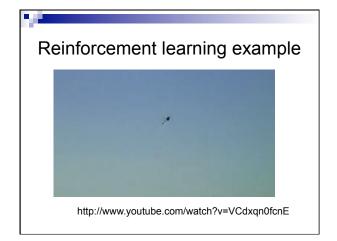

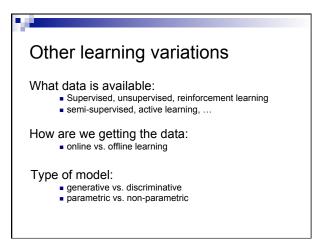

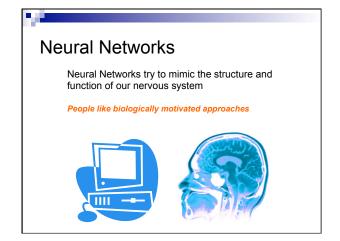

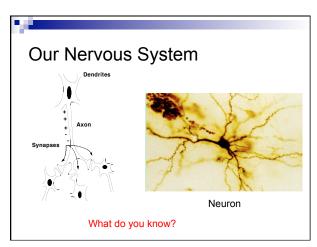

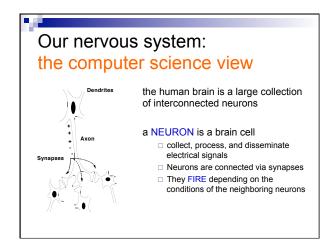

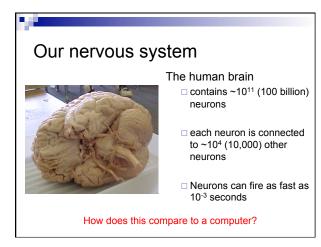

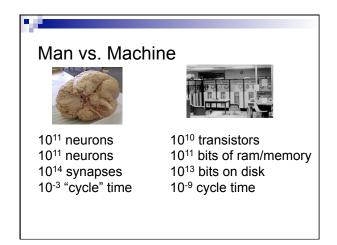

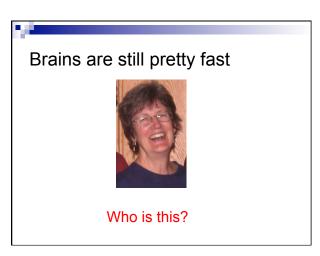

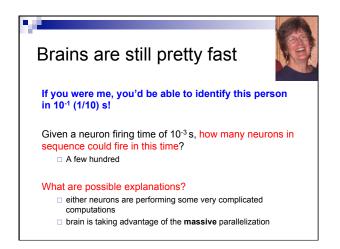

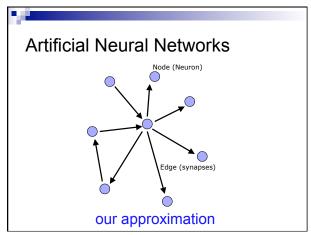

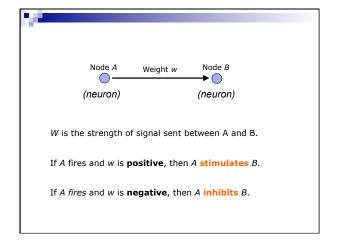

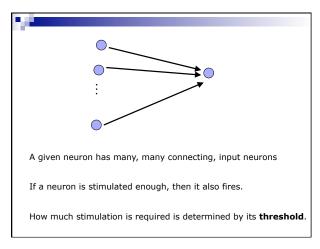

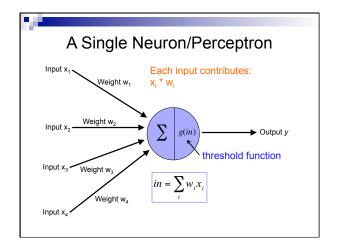

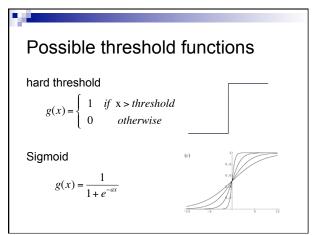

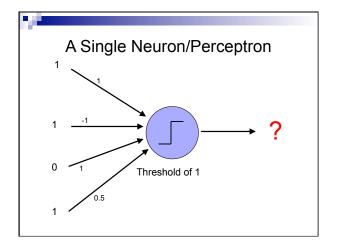

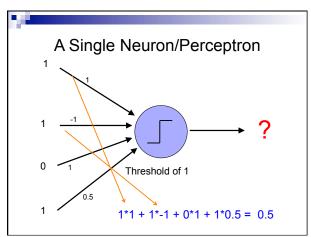

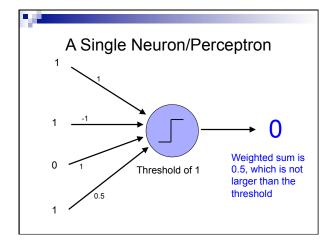

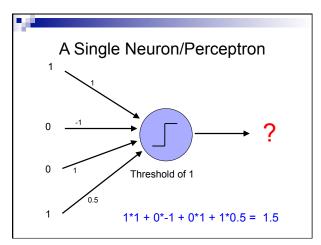

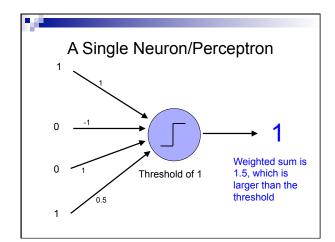

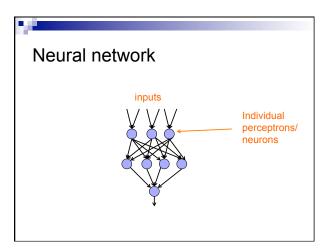

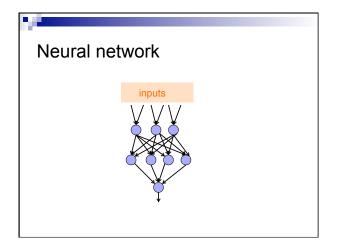

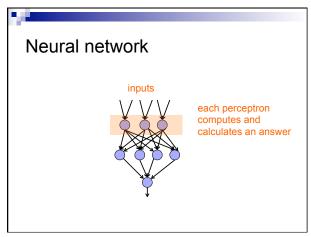

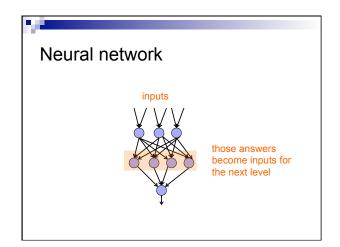

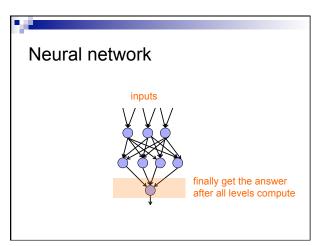

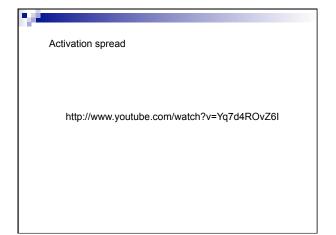

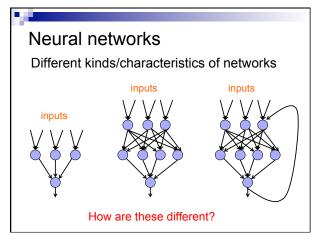

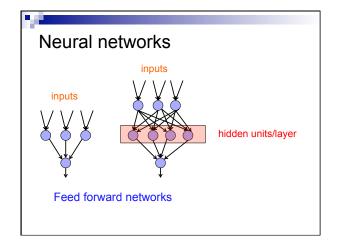

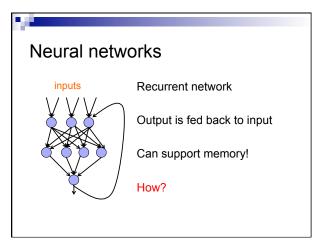

### History of Neural Networks

McCulloch and Pitts (1943) – introduced model of artificial neurons and suggested they could learn

Hebb (1949) – Simple updating rule for learning

Rosenblatt (1962) - the perceptron model

Minsky and Papert (1969) - wrote Perceptrons

Bryson and Ho (1969, but largely ignored until 1980s--Rosenblatt) – invented back-propagation learning for multilayer networks

### Perceptron

First wave in neural networks in the 1960's

Single neuron

Trainable: its threshold and input weights can be modified

If the neuron doesn't give the desired output, then it has made a mistake.

Input weights and threshold can be changed according to a learning algorithm

### Examples - Logical operators

AND - if all inputs are 1, return 1, otherwise return 0

 $\mbox{\bf OR}$  – if at least one input is 1, return 1, otherwise return 0

**NOT** – return the opposite of the input

**XOR** – if exactly one input is 1, then return 1, otherwise return 0

# AND $\begin{array}{c|ccccc} x_1 & x_2 & x_1 \text{ and } x_2 \\ \hline 0 & 0 & 0 \\ 0 & 1 & 0 \\ 1 & 0 & 0 \\ 1 & 1 & 1 \end{array}$

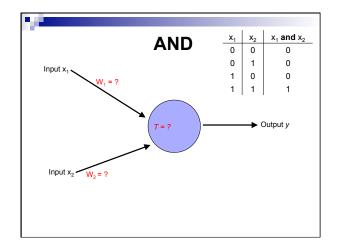

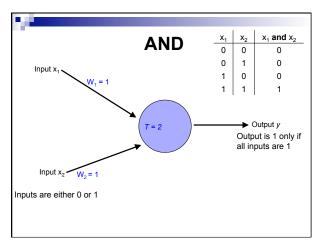

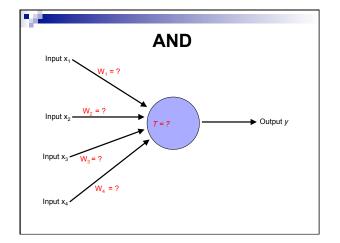

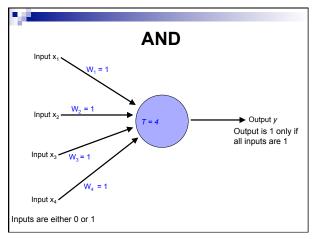

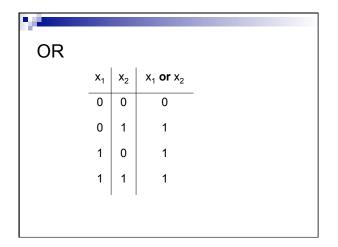

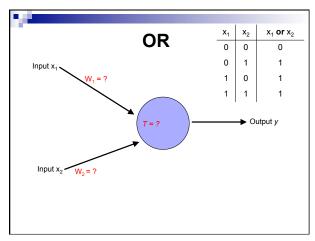

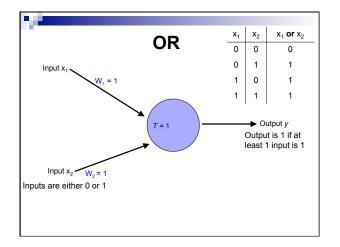

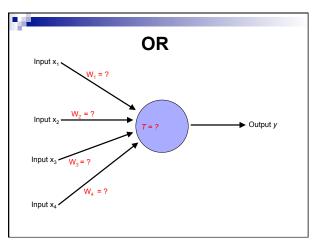

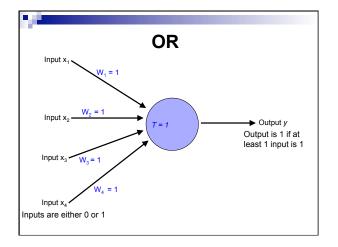

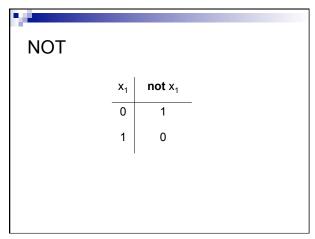

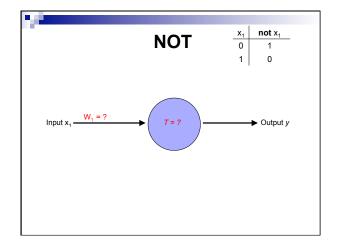

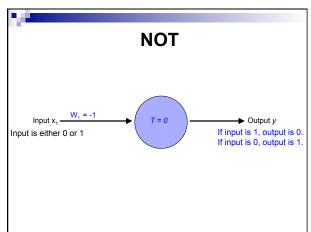

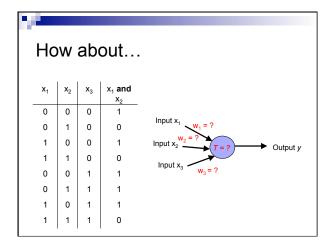

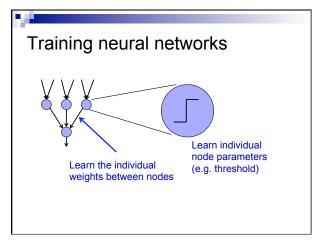

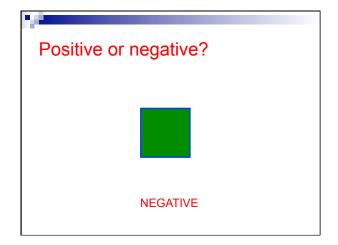

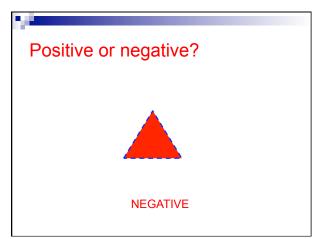

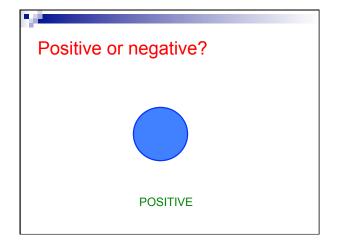

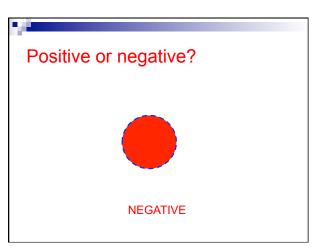

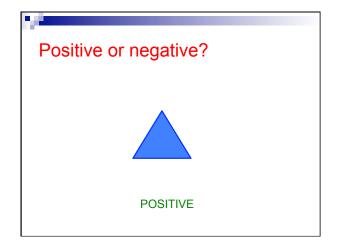

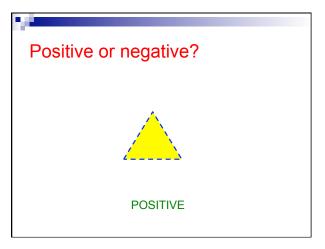

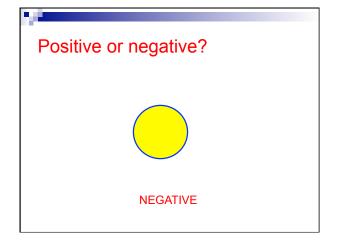

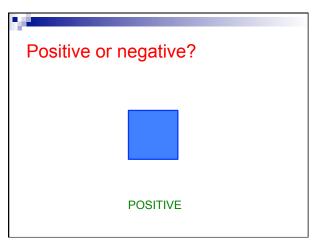

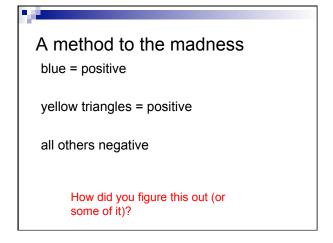

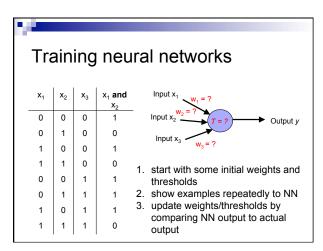

# Perceptron learning algorithm

repeat until you get all examples right:

- for each "training" example:
  - calculate current prediction on example
  - if wrong:
    - update weights and threshold towards getting this example correct

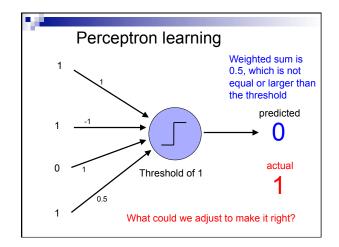

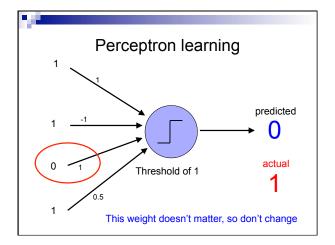

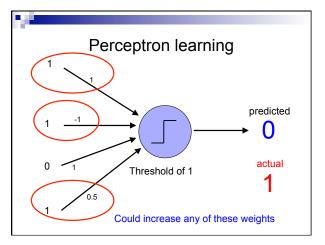

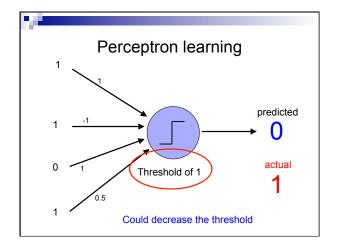

# Perceptron learning A few missing details, but not much more than this Keeps adjusting weights as long as it makes mistakes If the training data is linearly separable the perceptron learning algorithm is guaranteed to converge to the "correct" solution (where it gets all examples right)

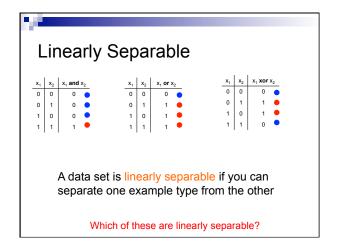

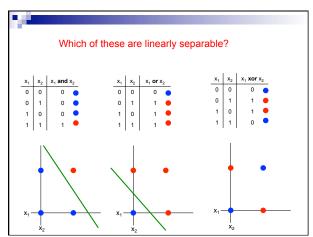

# Perceptrons

1969 book by Marvin Minsky and Seymour Papert

The problem is that they can only work for classification problems that are linearly separable

Insufficiently expressive

"Important research problem" to investigate multilayer networks although they were pessimistic about their value

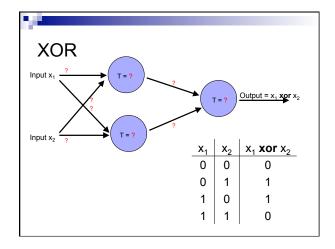

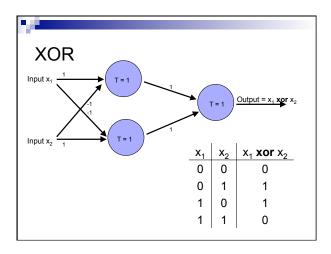